## HIP Rendezvous Extensions draft-ietf-hip-rvs-03.txt

#### Julien Laganier, Lars Eggert

## HIP WG,  $63^{\text{rd}}$  IETF Paris, France

Monday, August  $1<sup>st</sup>$ , 2005

#### HIP Rendezvous Basics

- A HIP node might frequently change its IP address
- How to maintain reachability with new correspondents at its Rendezvous Server IP address

### Rendezvous Extensions

- Establish a Rendezvous Registration *with* a RVS
	- Relies on HIP Registration extensions
		- [I-D.koponen-hip-registration]
	- New HIP Registration Type: *RENDEZVOUS*
- Establish a HIP Association *via* a RVS
	- HIP Base Exchange extensions
	- New HIP Parameters:
		- *FROM* preserves original source IP address
		- *RVS HMAC* protects I1 from RVS to responder
		- *VIA\_RVS* signals the IP addresses of traversed RVSs

#### Rendezvous Registration *Protocol sketch*

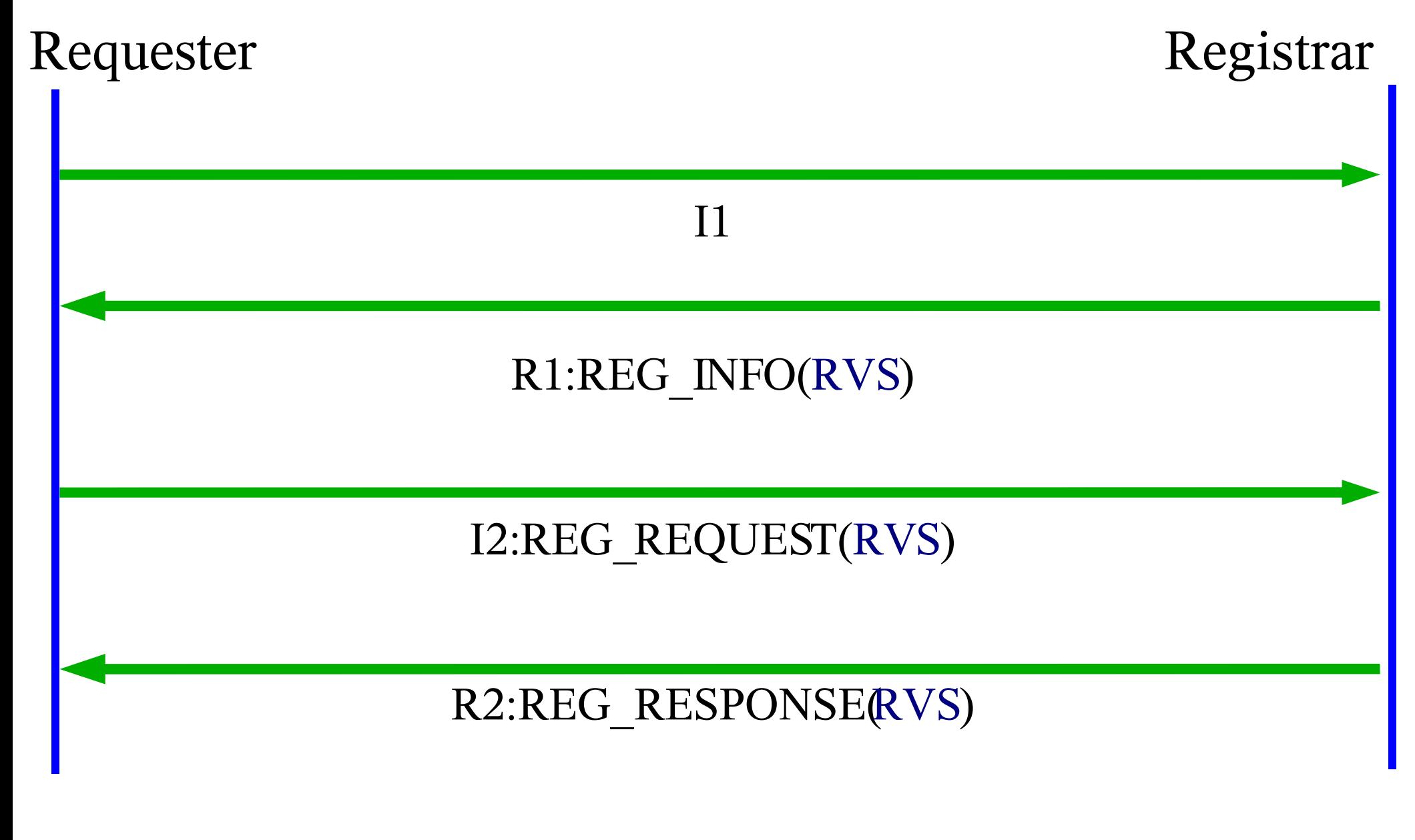

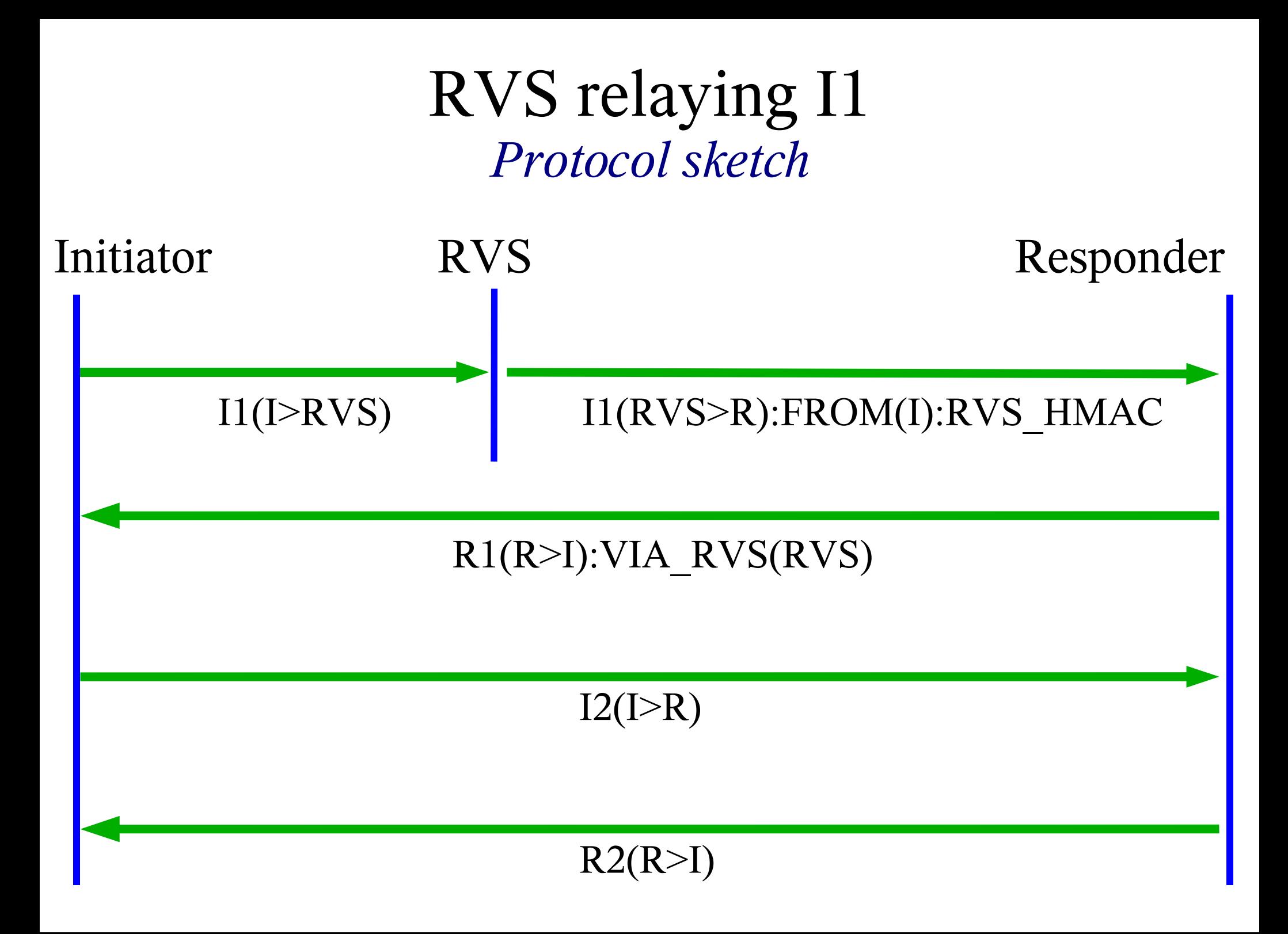

#### Changelog since -01 *Editorial*

- Rewritten introduction
	- Removed architectural considerations
	- Refer to [I-D.ietf-hip-arch]
	- Parameters type code updated
		- Conformant with [I-D.ietf-hip-base]

Changelog since -01 *Relaying of techniques*

- Removed variations:
	- *I1\_TUNNEL, I1\_REWRITE, BIDIRECTIONAL*
- RVS rewrites I1 headers only
	- SHOULD rewrite I1 source IP address (egress filtering)
	- Then, MUST add to I1 *FROM* and *RVS\_HMAC*

#### Changelog since -01 *Constructing/Validating R1 when RVS is involved*

- Removed dependency on [I-D.ietf-hip-mm]:
	- Removed text on *LOCATOR* usage in R1.
	- Responder MUST add *VIA\_RVS* to R1
	- Initiator checks if it sent an I1 to the originator of R1
		- If addresses are compared, then I1 destination address MUST be compared with address in*VIA\_RVS*

#### Appendix: Parameters Format

#### FROM

## $0$  1 2 3 01234567890123456789012345678901

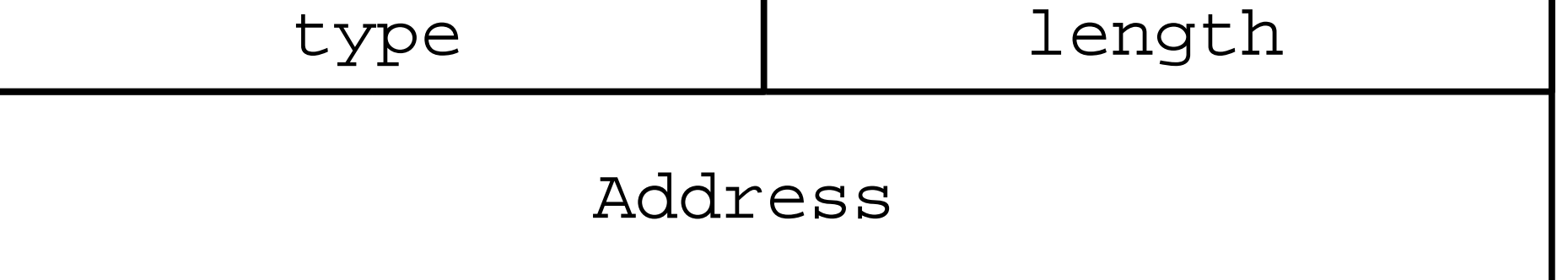

# $0$  1 2 3 01234567890123456789012345678901 type length Address ... Address

VIA\_RVS